## [Internet services](https://assignbuster.com/internet-services/)

[Technology,](https://assignbuster.com/essay-subjects/technology/) [Internet](https://assignbuster.com/essay-subjects/technology/internet/)

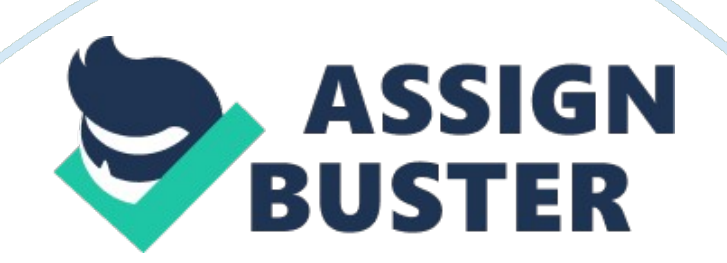

FTP (File Transfer Protocol) - from the word itself is an internet utility that allows you o transfer files between their computers and a remote machine running FTP server service. Downloading Is more common, but uploading can come in handy If you work on a project learn and must share files with someone else. Gopher -? the concept of Gopher is almost scalar to FTP, however, it only allows retrieval of information and has no provision for uploading information to the server. Gopher is a simple menu-driven program that makes locating information much easier than in older programs such as FTP.

Internet Relay Chat (IIRC)/ Chatting - is a mechanism for engaging in interactive ammunitions with a group of the internet. Browser - A type of software/program that facilitates access to the Internet. Navigates the resources of the Internet. HTML Is the mortar that holds a Web page together; the graphics, content, and other information are the bricks. V' Files that produce Web pages are just text documents. That's why the Web works as well as it does. Is the language in which virtually at the Web pages are written. Hypertext refers to the way in which Web pages are linked together.

When you click a link in a Web page, you are using hypertext. It Is this system of linking documents hat has made the World Wide Web the global phenomenon It has become. Markup Language describes how HTML works. With a markup language, you simply " mark up" a text document with tags that tell a Web browser how to structure and Key Concepts The first step toward understanding and working with HTML is learning the basic terms that describe most of the functions of this language. 1. Elements All HTML

pages are made up of elements. Think of an element as a container in which a portion of a page is placed.

Whatever is contained inside the element will take on the characteristics of that element. . -rags You'll find the terms element and tag used interchangeably. An element is made up of two tags: an opening tag and a closing tag. 3. Attributes and Values Attributes are another important part of HTML markup. An attribute is used to define the characteristics of an element and is placed inside the element's opening tag. Values work together with attributes to complete the definition of an element's characteristics. 4. Nesting Nesting simply means that elements must never overlap.

For example, because the paragraph element does not accept a color attribute, if you want to center it and eave it display in red text you might use and together. Understand Document Elements The elements listed in the following could be called document elements because they describe and define your HTML document. ; - defines the beginning and end of the document. ; - this is the document header. It works like a storehouse of important document. ; - the title element is nested inside the header. It displays a page title in the title bar at the top of the browser. ; - the main body of the Web page goes inside this element. - goes inside the element and is used to contain even more detailed information bout a document. ; this element can be used to link the page to other documents, such as a style sheet or a JavaScript file. ; - allows you to embed style information in the document. ; - used in place of the element when you want to create a "

frames" page. ; - tells a browser that a searchable index of the page resides on the server. ; - describes what version of HTML the document conforms to. How to Create HTML Template An HTML template is simply a file that has all the basic elements for a Web page already written.